# **Principal Component Analysis**

#### **Vojtěch Franc**

Center for Machine Perception Department of Cybernetics, FEE CTU Prage

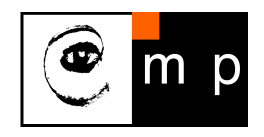

RPZ ZS 2015

## **Principal Component Analysis**

PCA is a dimension reduction method transforming input *n*-dimensional data set

$$
\mathbf{X} = (\mathbf{x}_1, \ldots, \mathbf{x}_m) \in \mathbb{R}^{n \times m}
$$

by a applying a linear orthogonal transform on centered version of  $X$ , i.e.

$$
\mathbf{z} = \mathbf{W}^T(\mathbf{x} - \mu) = \mathbf{W}^T \bar{\mathbf{x}} = \begin{bmatrix} \mathbf{w}_1^T(\mathbf{x} - \mu) \\ \mathbf{w}_2^T(\mathbf{x} - \mu) \\ \vdots \\ \mathbf{w}_d^T(\mathbf{x} - \mu) \end{bmatrix} \quad \text{where} \quad \mathbf{W} \in \mathbb{R}^{n \times d}, \mathbf{W}^T \mathbf{W} = \mathbf{I}, \mu = \frac{1}{m} \sum_{j=1}^m \mathbf{x}_j,
$$

which yields a lower (*d < n*)-dimensional representation, so called principal scores,

$$
\mathbf{Z} = (\mathbf{z}_1, \ldots, \mathbf{z}_m) \in \mathbb{R}^{d \times m}
$$

with the following properties:

- $\blacktriangleright$   ${\bf Z}$  retains as much as possible of the variation presented in the data set  ${\bf X}$
- $\bullet$  Z is centered and uncorrelated
- $\blacktriangleright$  Z are coordinates of points  $\mathbf{X}'$  obtained by projecting  $\mathbf X$  onto an  $d$ -dimensional affine subspace such that the approximation error  $\|\mathbf{X} - \mathbf{X}'\|_F$  is minimal possible.

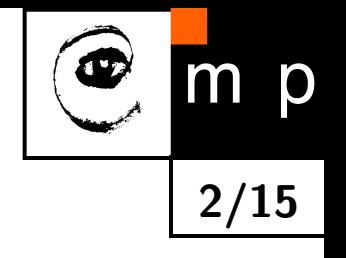

# **Orthogonal transformation retaining the maximum of variance**

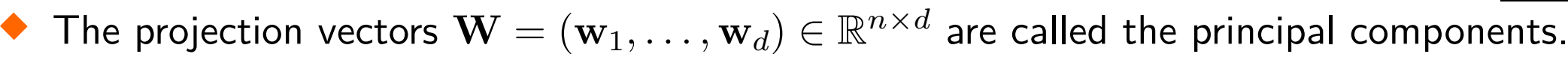

♦ The first principal component is a unit vector  $\mathbf{w}_1 \in \{\mathbf{w} \in \mathbb{R}^n \mid \|\mathbf{w}\| = 1\}$  maximizing the variance

$$
v(\mathbf{w}) = \text{var}(\mathbf{w}^T(\mathbf{x} - \mu)) = \frac{1}{m} \sum_{j=1}^m (\mathbf{w}^T(\mathbf{x}_j - \mu))^2 = \mathbf{w}^T \mathbf{C} \mathbf{w}
$$

where  $\mathbf{C} \in \mathbb{R}^{n \times n}$  is the sample covariance matrix defined as

$$
\mathbf{C} = \frac{1}{m} \sum_{j=1}^{m} (\mathbf{x}_j - \mu)(\mathbf{x}_j - \mu)^T
$$

 $\blacklozenge$   $(k \geq 2)$ -th principal component is a unit vector  $\mathbf{w}_k \in \{ \mathbf{w} \in \mathbb{R}^n \mid \| \mathbf{w} \| = 1 \}$  maximizing the variance  $v(\mathbf{w})$  and being orthogonal to all previous principal components, i.e.  $\mathbf{w}_k^T \mathbf{w}_i = 0, i = 1, \dots, k - 1.$ 

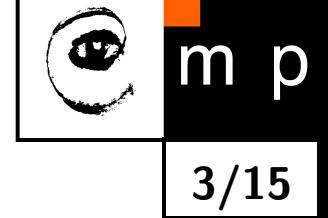

#### **Directions with maximal variance**

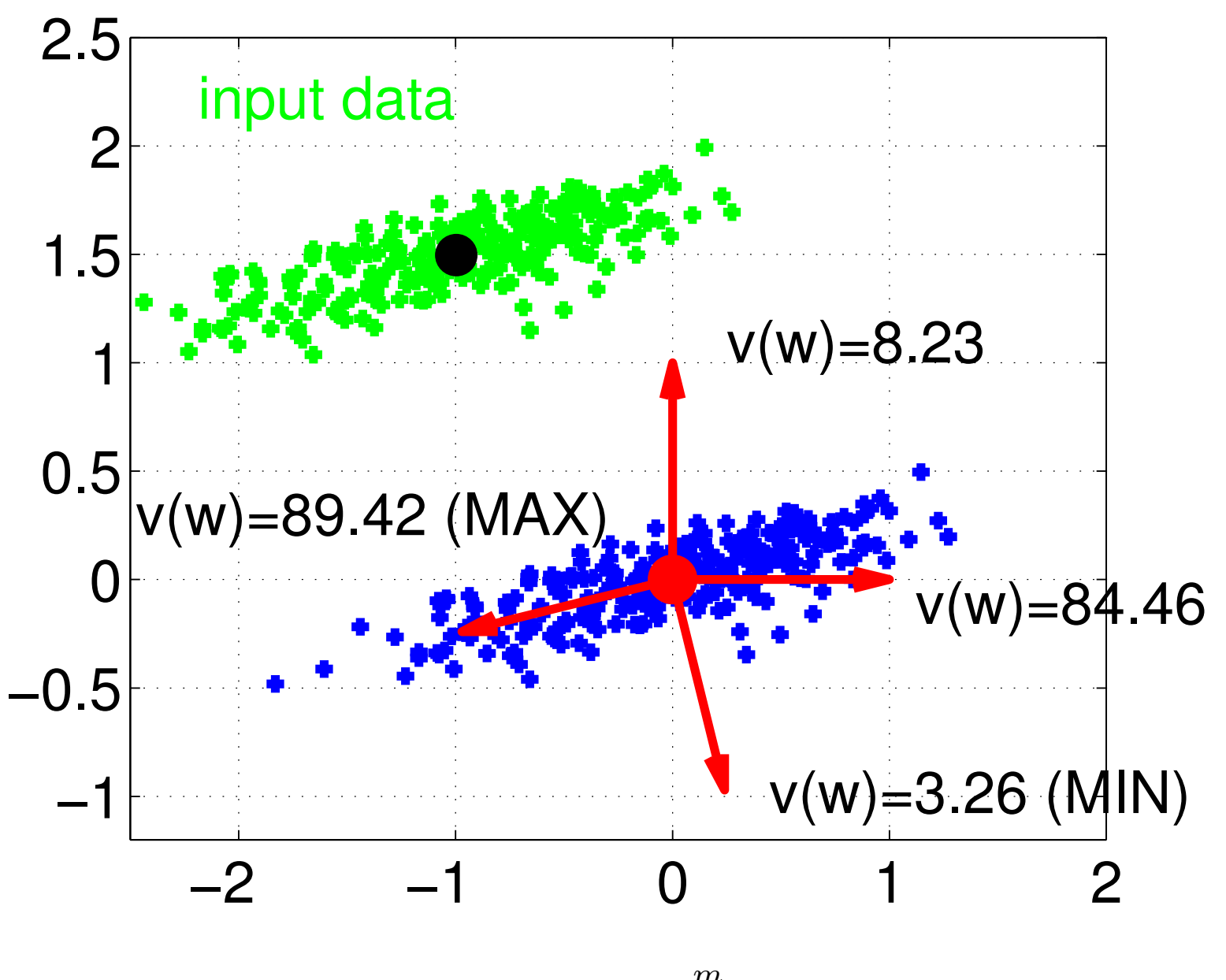

<span id="page-3-0"></span>
$$
v(\mathbf{w}) = \text{var}(\mathbf{w}^T(\mathbf{x} - \mu)) = \frac{1}{m} \sum_{j=1}^m (\mathbf{w}^T(\mathbf{x}_j - \mu))^2 = \mathbf{w}^T \mathbf{C} \mathbf{w}
$$

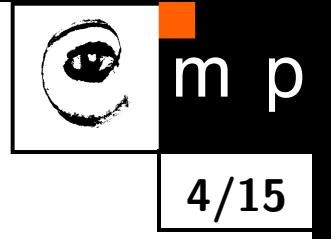

#### **Finding the first principal component**

<span id="page-4-0"></span>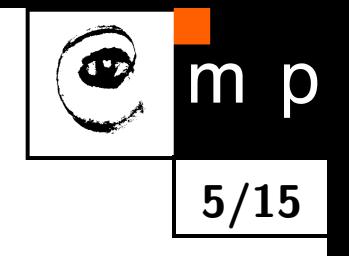

♦ Finding the first principal component amounts to solving

$$
\mathbf{w}_1 = \underset{\mathbf{w} \in \mathbb{R}^n}{\operatorname{argmax}} \, \mathbf{w}^T \mathbf{C} \mathbf{w} \qquad \text{s.t.} \qquad \|\mathbf{w}\|^2 = 1 \tag{1}
$$

 $\blacklozenge$  The first order conditions for  $\mathbf{w}_1$  to solve  $(1)$ : there exist  $\lambda_1 \in \mathbb{R}$  such that  $\partial_{\mathbf{w}}L(\mathbf{w}_1, \lambda_1) = 0$  and  $\partial_{\lambda}L(\mathbf{w}_1, \lambda_1) = 0$  where

$$
L(\mathbf{w}_1, \lambda_1) = \mathbf{w}_1^T \mathbf{C} \mathbf{w}_1 - \lambda_1 (\|\mathbf{w}_1\|^2 - 1)
$$

is the Lagrange function of  $(1)$ .

 $\blacklozenge$ 

 The condition *∂*w*L*(w1*, λ*1) = 0 is a set of *n* non-linear equations with variables  $\mathbf{w}_1 \in \mathbb{R}^n$  and  $\lambda_1 \in \mathbb{R}$  known as the Eigenvalue problem

$$
\mathbf{C} \mathbf{w}_1 = \lambda_1 \mathbf{w}_1
$$

which for symmetric PSD matrix  ${\bf C}$  has  $n$  solutions: eigen-values  $(\lambda'_1)$  $\lambda'_1, \ldots, \lambda'_n) \in \mathbb{R}^n$ and associated orthogonal eigen-vectors  $\mathbf{W}'=(\mathbf{w}'_1,\ldots,\mathbf{w}'_n)\in\mathbb{R}^{n\times n}$ ,  $\mathbf{W}'^T\overset{\sim}{\mathbf{W}}'= \mathbf{I}.$ The first principal component is the eigen-vector with the highest eigenvalue because

$$
v(\mathbf{w}'_i) = {\mathbf{w}'_i}^T \mathbf{C} \mathbf{w}'_i = \lambda'_i
$$

#### **Finding the second and other principal components**

♦ Finding the second principal component amounts to solving

$$
\mathbf{w}_2 = \underset{\mathbf{w} \in \mathbb{R}^n}{\operatorname{argmax}} \, \mathbf{w}^T \mathbf{C} \mathbf{w} \qquad \text{s.t.} \qquad \|\mathbf{w}\|^2 = 1 \quad \text{and} \quad \mathbf{w}^T \mathbf{w}_1 = 0 \tag{2}
$$

**6/15**

♦ The first order condition for  $w_2$ : there exists  $\lambda_1 \in \mathbb{R}$ ,  $\lambda_2 \in \mathbb{R}$  such that  $\partial_{\mathbf{w}}L(\mathbf{w}_2, \lambda_1, \lambda_2) = 0$ ,  $\partial_{\lambda_1}L(\mathbf{w}_2, \lambda_1, \lambda_2) = 0$  and  $\partial_{\lambda_2}L(\mathbf{w}_2, \lambda_1, \lambda_2) = 0$  where

$$
L(\mathbf{w}_2, \lambda_1, \lambda_2) = \mathbf{w}_2^T \mathbf{C} \mathbf{w}_2 - \lambda_1 \mathbf{w}_1^T \mathbf{w}_2 - \lambda_2 (\|\mathbf{w}_2\|^2 - 1)
$$

♦ The condition  $\partial_{\mathbf{w}}L(\mathbf{w}_2, \lambda_1, \lambda_2) = 0$  implies that

$$
2\mathbf{C}\mathbf{w}_2 - \lambda_1 \mathbf{w}_1 - 2\lambda_2 \mathbf{w}_2 = 0
$$
  
\n
$$
2 \underbrace{\mathbf{w}_1^T \mathbf{C} \mathbf{w}_2}_{=\lambda_1 \mathbf{w}_1^T \mathbf{w}_2} - \lambda_1 \mathbf{w}_1^T \mathbf{w}_1 - 2\lambda_2 \underbrace{\mathbf{w}_1^T \mathbf{w}_2}_{=0} = 0 \implies \lambda_1 = 0
$$
  
\n
$$
\mathbf{C}\mathbf{w}_2 = \lambda_2 \mathbf{w}_2
$$

 $\blacklozenge$ The last line is again the Eigenvalue problem and thus the second principal component is the eigen-vector with the second largest eigen-value.

 $\blacklozenge$ The 3rd, 4th,  $\cdots$ , d-th principal components are found analogically.

# **PCA: The Algorithm**

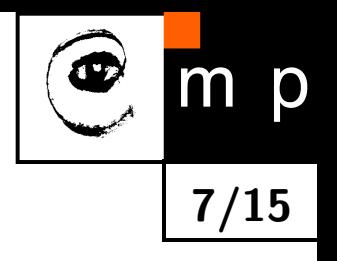

- 1: Input:  $\mathbf{X} = (\mathbf{x}_1, ..., \mathbf{x}_m) \in \mathbb{R}^{n \times m}$  and  $d \in [0, n]$ .
- 2: Output:  $\mathbf{W} \in \mathbb{R}^{n \times d}$ ,  $\mu \in \mathbb{R}^n$
- 3: Compute mean and covariance

$$
\mu = \frac{1}{m} \sum_{i=1}^{m} \mathbf{x}_i \qquad \mathbf{C} = \frac{1}{m} \sum_{i=1}^{m} (\mathbf{x}_i - \mu) (\mathbf{x}_i - \mu)^T
$$

4: Find *d* eigen-vectors  $\mathbf{W} = (\mathbf{w}_1, \dots, \mathbf{w}_d)$  with highest eigen-values, i.e.  $\lambda_1 \geq \lambda_2 \geq \cdots \geq \lambda_n$ , of the eigen-value problem

$$
\mathbf{C}\mathbf{w}=\lambda\mathbf{w}
$$

Transform the data  $\mathbf X$  onto a PCA scores  $\mathbf Z = (\mathbf z_1, \dots, \mathbf z_m) \in \mathbb R^{d \times m}$  by

$$
\mathbf{z}_i = \mathbf{W}^T(\mathbf{x}_i - \mu), \qquad i \in \{1, \dots, m\}
$$

#### **PCA: Matlab code**

```
function [W, mu] = pca(X, d)% PCA Principal Component Analysis
% Synopsis:
% [W, mu] = pca(X, d)\frac{1}{6}% Input:
% X [n x m] Input data
% d [1 x 1] Output dimension
% Output:
% W [n x d] Principal components
% mu [m x 1] Data mean \frac{9}{6}mu = mean(X, 2);C = cov(X', 1);[V,D] = eig( C );
  [\sim, idx] = sort(diag(D), 'descend');W = V(:,idx(1:d));end
```

```
% Lower dimensional data representation of X
Z = W^* (X - repmat (mu, 1, size (X, 2));
```
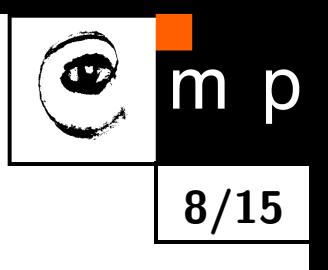

#### **The PCA scores are centered and uncorrelated**

 $\blacklozenge$  The PCA scores  $\mathbf{z}_i = \mathbf{W}^T(\mathbf{x}_i - \mu)$ ,  $i \in \{1, \dots, m\}$ , are centered

$$
\tilde{\mu} = \frac{1}{m} \sum_{i=1}^{m} \mathbf{z}_i = \frac{1}{m} \sum_{i=1}^{m} \mathbf{W}^T (\mathbf{x}_i - \mu) = \mathbf{W}^T \left( \frac{1}{m} \sum_{i=1}^{m} \mathbf{x}_i \right) - \mathbf{W}^T \mu = \mathbf{0}
$$

The PCA scores are uncorrelated

$$
\tilde{\mathbf{C}} = \frac{1}{m} \sum_{i=1}^{m} \mathbf{z}_i^T \mathbf{z}_i = \frac{1}{m} \sum_{i=1}^{m} (\mathbf{W}^T (\mathbf{x}_i - \mu)) (\mathbf{W}^T (\mathbf{x}_i - \mu))^T = \mathbf{W}^T \mathbf{C} \mathbf{W}
$$

so that

$$
\tilde{C}_{i,j} = \mathbf{w}_i^T \mathbf{C} \mathbf{w}_j = \lambda_j \mathbf{w}_i^T \mathbf{w}_j = \lambda_i \mathbf{w}_i^T \mathbf{w}_j = \begin{cases} 0 & \text{for} \quad i \neq j \\ \lambda_i & \text{for} \quad i = j \end{cases}
$$

and the retained variance is

$$
\text{tr}(\mathbf{W}^T \tilde{\mathbf{C}} \mathbf{W}) = \sum_{i=1}^d \lambda_i \mathbf{w}_i^T \mathbf{w}_i = \sum_{i=1}^d \lambda_i
$$

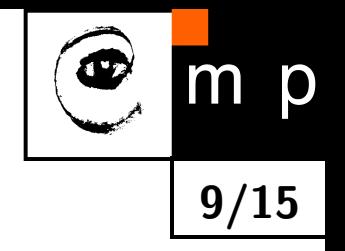

## **The PCA scores are centered and uncorrelated**

The PCA can be interpreted as follows:

- 1. Center and rotate the data such that they become uncorrelated.
- 2. For[get the dimensions with lowest variance.](#page-17-0)

<span id="page-9-0"></span>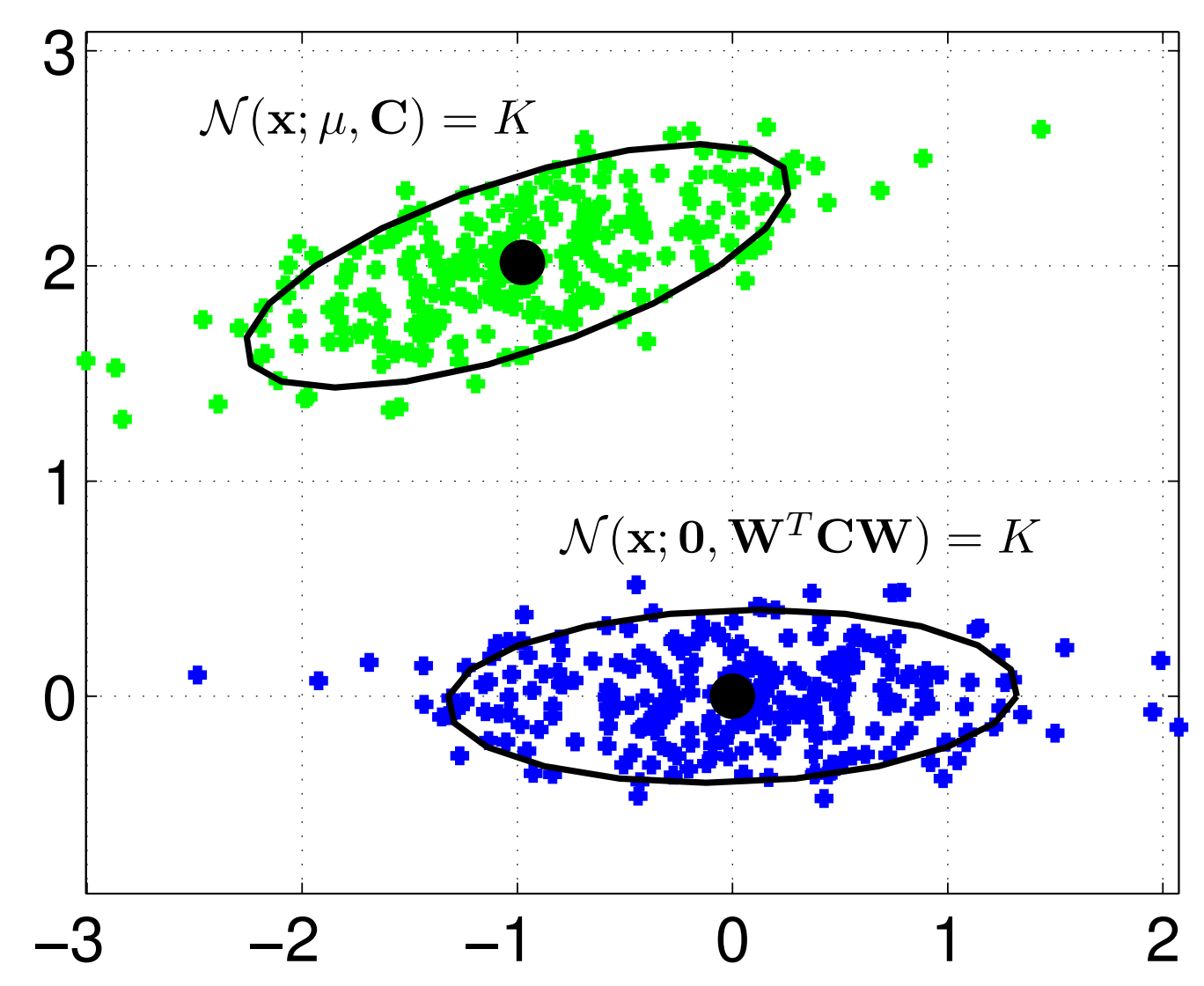

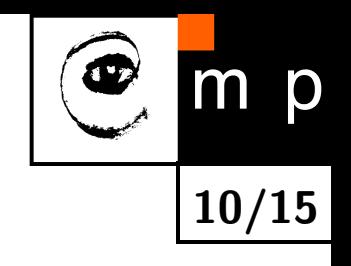

#### **PCA presents data in affine sub-space**

 $\blacklozenge$  The PCA scores  $\mathbf{Z} = (\mathbf{z}_1, \dots, \mathbf{z}_m) \in \mathbb{R}^{d \times m}$  are coordinates of the original data  $\mathbf{X}=(\mathbf{x}_1,\ldots,\mathbf{x}_m)\in\mathbb{R}^{n\times m}$  projected onto a  $d$ -dimensional affine sub-space

$$
\mathcal{P} = \left\{ \mathbf{x} \in \mathbb{R}^n \mid \mathbf{x} = \mathbf{W} \mathbf{z} + \mu, \mathbf{z} \in \mathbb{R}^d \right\} \subseteq \mathbb{R}^n
$$

♦ The orthogonal projection of x onto an affine sub-space  $\mathcal P$  is

$$
\tilde{\mathbf{x}} = \operatorname*{argmin}_{\mathbf{x}' \in \mathcal{P}} \|\mathbf{x} - \mathbf{x}'\|^2 = \mathbf{W}\mathbf{z} + \mu = \mathbf{w}_1 z_1 + \mathbf{w}_2 z_2 + \cdots \mathbf{w}_d z_d + \mu
$$
\n
$$
\mathbf{z} = \mathbf{W}^T (\mathbf{x} - \mu).
$$

This follows from

where

$$
\mathbf{z} = \underset{\mathbf{z}' \in \mathbb{R}^d}{\operatorname{argmin}} ||\mathbf{W}\mathbf{z}' + \mu - \mathbf{x}||^2
$$

$$
= (\mathbf{W}^T \mathbf{W})^{-1} \mathbf{W}^T (\mathbf{x} - \mu)
$$

$$
= \mathbf{W}^T (\mathbf{x} - \mu)
$$

which is so called least squares problem.

<span id="page-10-0"></span>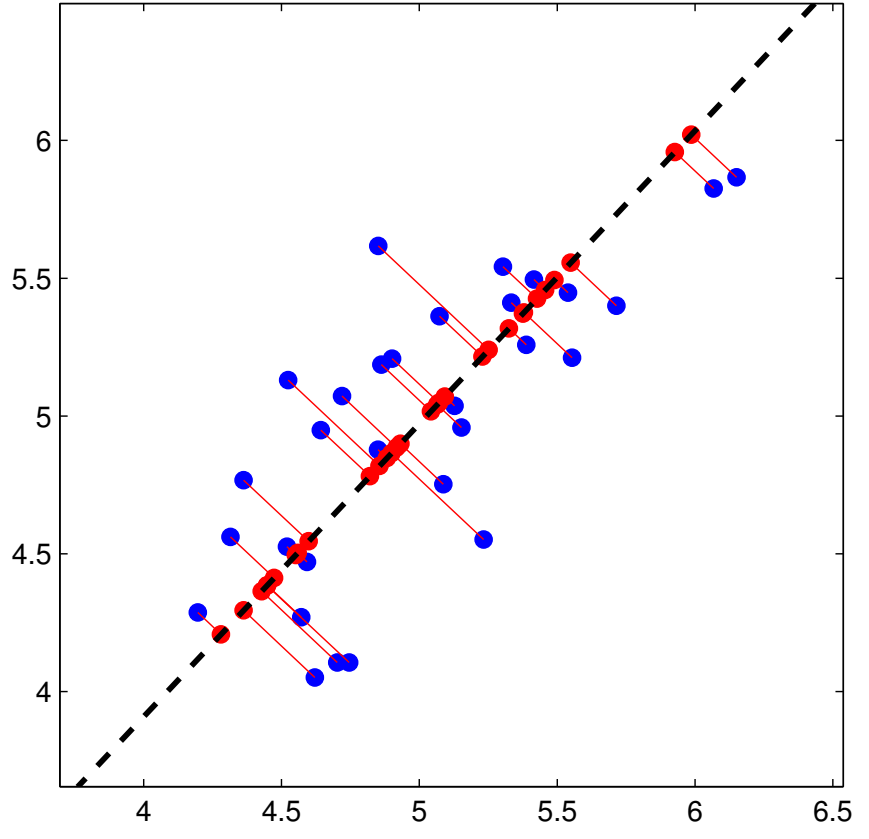

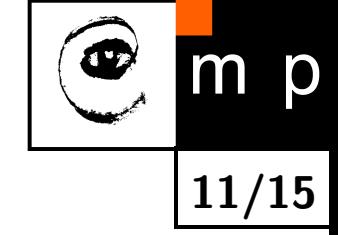

#### **PCA minimizes the reconstruction error**

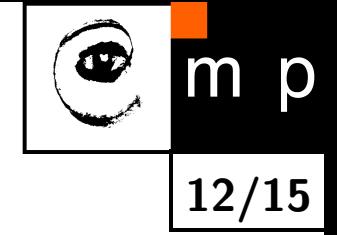

 $\bullet$  Let  $\tilde{\mathbf{X}}=(\tilde{\mathbf{x}}_1,\ldots,\tilde{\mathbf{x}}_m)\in\mathbb{R}^{n\times m}$  be the points reconstructed from the PCA scores  $\mathbf{Z} = (\mathbf{z}_1, \dots, \mathbf{z}_m) \in \mathbb{R}^{d \times m}$  by

 $\tilde{\mathbf{x}}_i = \mathbf{W} \mathbf{z}_i + \mu$  where  $\mathbf{z}_i = \mathbf{W}^T (\mathbf{x}_i - \mu)$ 

♦ The reconstruction error is

$$
\mathrm{Err}(\mathbf{W}, \mu, \mathbf{Z}) = \|\tilde{\mathbf{X}} - \mathbf{X}\|_F^2 = \sum_{i=1}^m \|\tilde{\mathbf{x}}_i - \mathbf{x}_i\|^2 = \sum_{i=1}^m \|\mathbf{W}\mathbf{z}_i + \mu - \mathbf{x}_i\|^2
$$

♦ The PCA is the optimal solution of the problem

$$
\min_{\mathbf{W}'\in\mathbb{R}^{n\times d},\mu'\in\mathbb{R}^{n},\mathbf{Z}'\in\mathbb{R}^{d\times m}}\mathrm{Err}(\mathbf{W}',\mu',\mathbf{Z}')
$$

i.e. it minimizes the reconstruction error which equals to

$$
\text{Err}(\mathbf{W}, \mu, \mathbf{Z}) = \sum_{i=d+1}^n \lambda_i
$$

♦ The cumulative sum of the sorted eigen-vectors can be used to select the output dimension *d*.

#### **Example: Eigenfaces**

 $\blacklozenge$ The face image represented by column vector  $\mathbf{x} \in \mathbb{R}^n$  containing the intensity values is compressed to PCA scores

**13/15**

$$
\mathbf{z} = \mathbf{W}^T(\mathbf{x} - \mu) = (\underbrace{\mathbf{w}_1^T(\mathbf{x} - \mu)}_{z_1}, \dots, \underbrace{\mathbf{w}_d^T(\mathbf{x} - \mu)}_{z_d})^T
$$

♦ Face x is approximated by a linear combination of *d*-principal components, so called "eigenfaces":

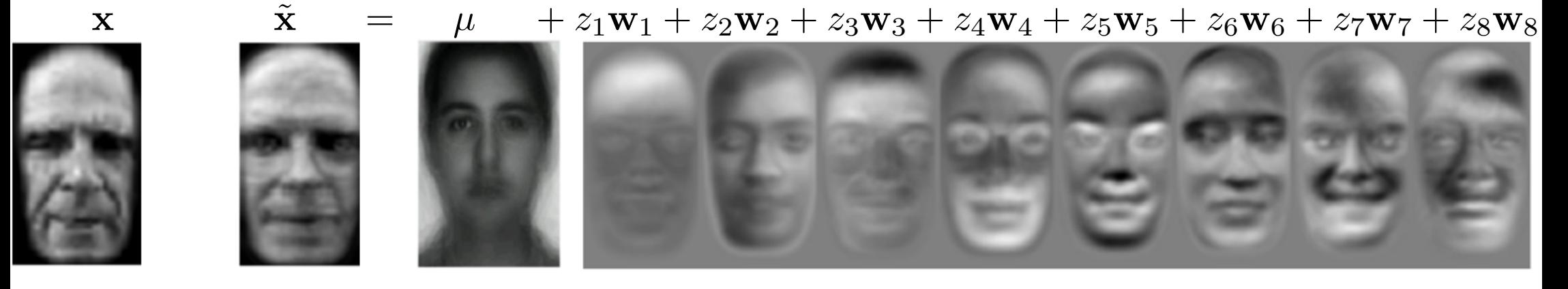

Image originates from [http://vision.stanford.edu/teaching/cs231a/lecture/lecture2\\_face\\_r%](http://vision.stanford.edu/teaching/cs231a/lecture/lecture2_face_r%ecognition_cs231a_marked.pdf) [ecognition\\_cs231a\\_marked.pdf](http://vision.stanford.edu/teaching/cs231a/lecture/lecture2_face_r%ecognition_cs231a_marked.pdf)

## **PCA: Summary**

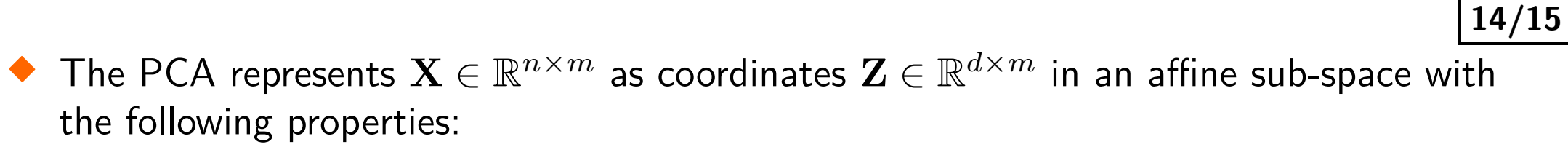

- $Z$  retains as much as possible of the variation presented in the data  $X$
- Z is centered and uncorrelated
- Z is the optimal compression minimizing the reconstruction error  $\|\mathbf{X} \mathbf{X}\|_F$ .
- ♦ Typical usage of PCA:
	- Feature extraction
	- Compression
	- Visualization
	- Denoising
- ♦ PCA is an unsupervised method (no labels are required).

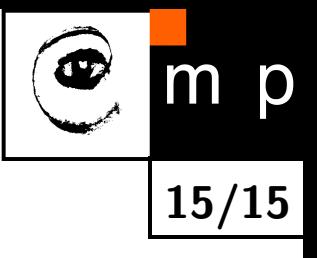

# END

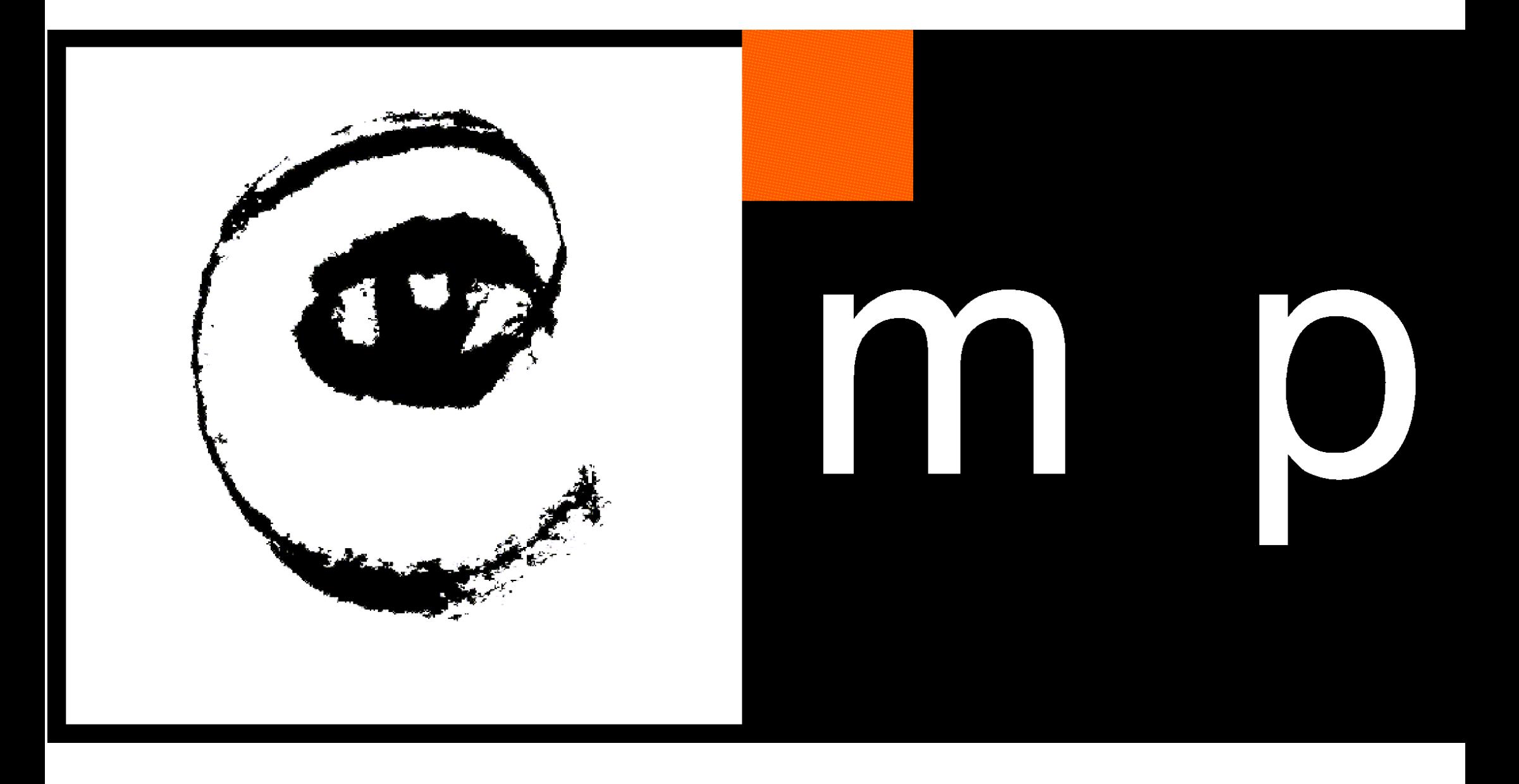

<span id="page-16-0"></span>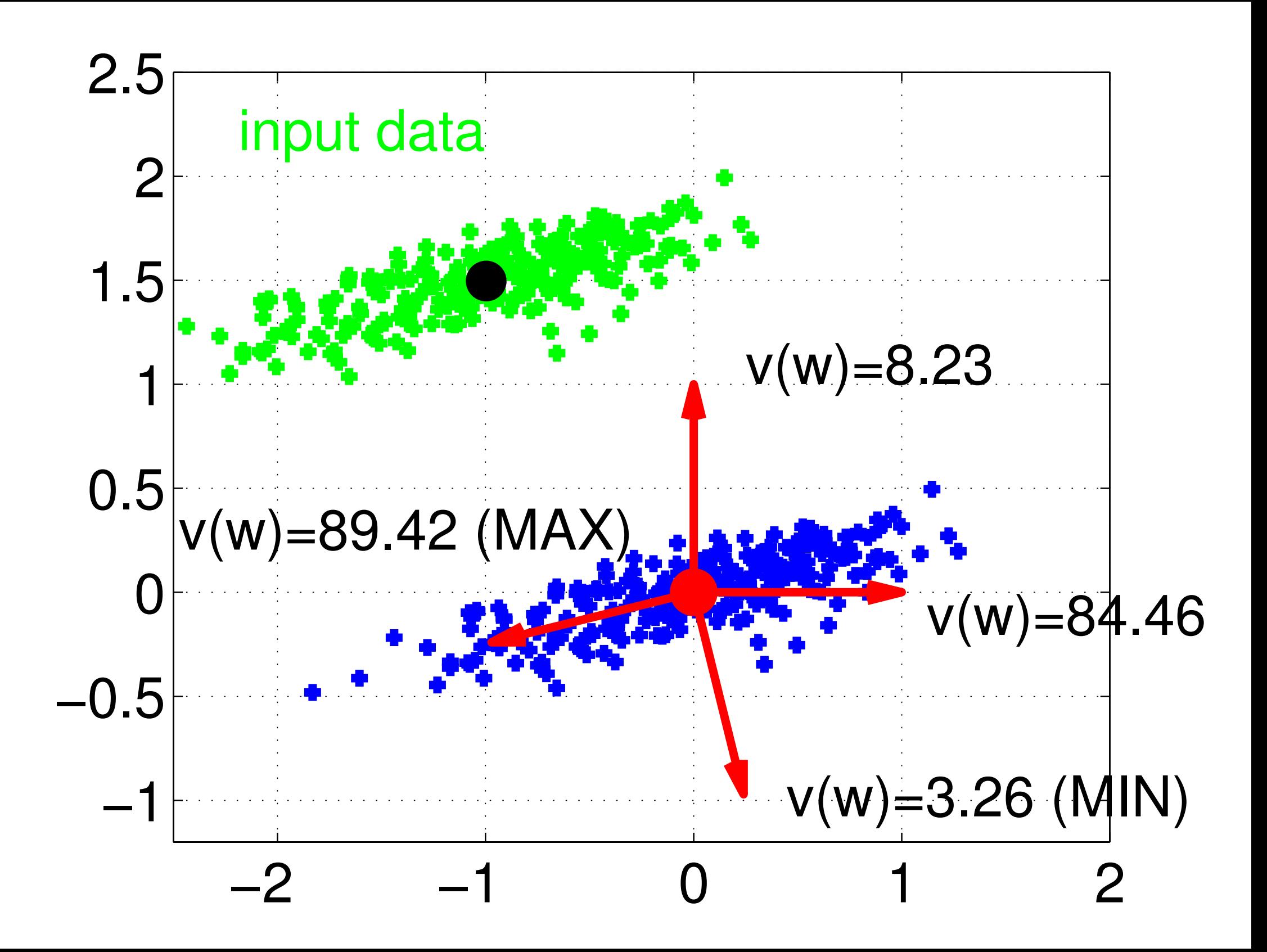

<span id="page-17-0"></span>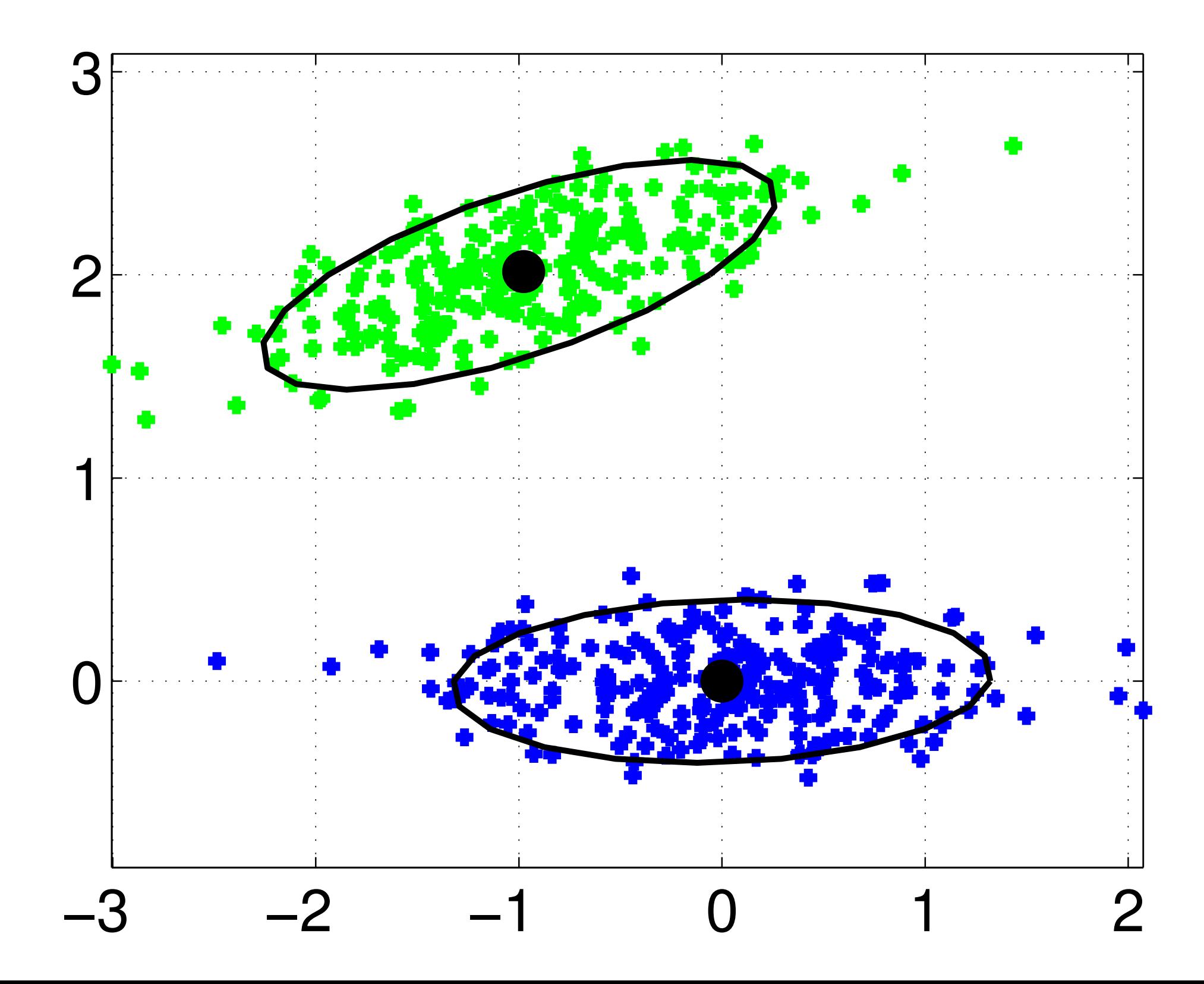

<span id="page-18-0"></span>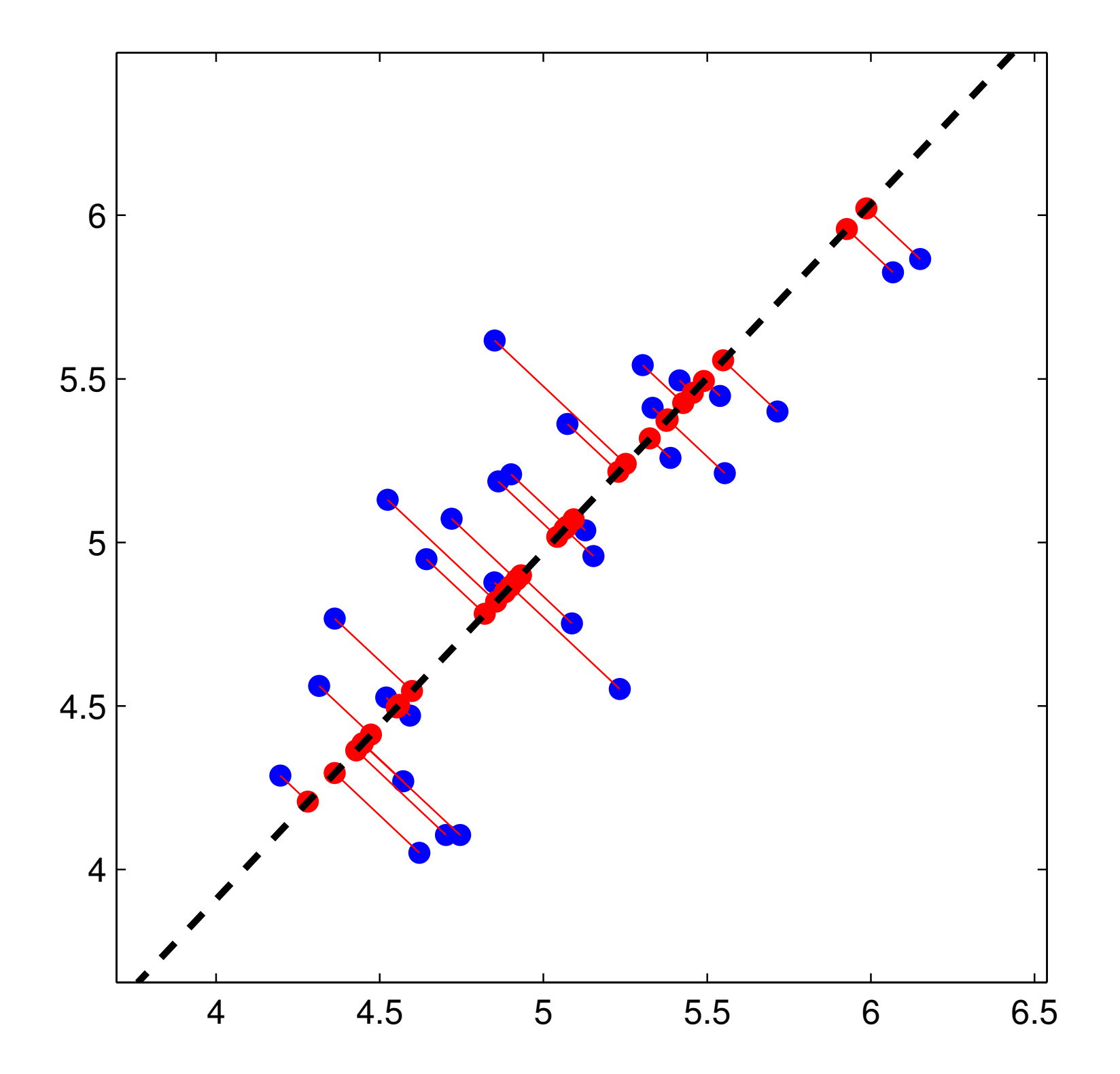

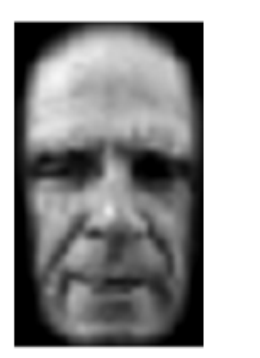

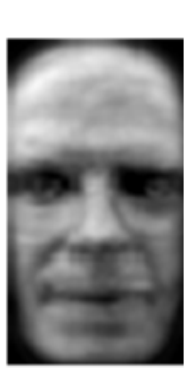

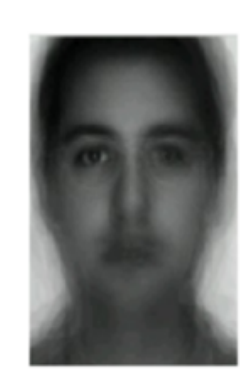

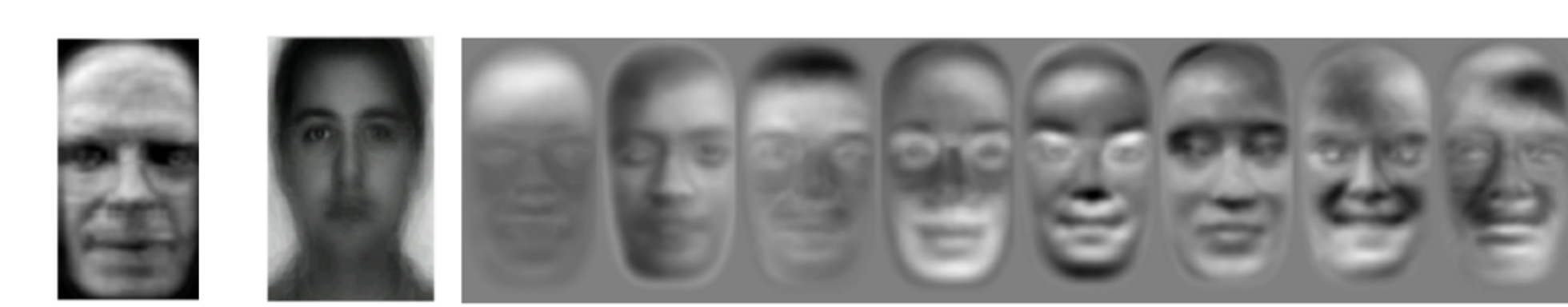